## SAP ABAP table RN1\_GUI\_DRAL\_HASH {GUI: Hash Structure for DropDownAlias}

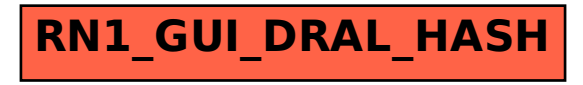